## **CONTROLLI AUTOMATICI (18AKSOA)**

## **VI esercitazione presso il LAIB**

## **Esercizio #1**

Sia dato il sistema LTI descritto dalla seguente funzione di trasferimento:

$$
F(s) = \frac{s + 10}{s^3 + 45s^2 - 250s}
$$

controllato mediante un controllore statico di guadagno K*<sup>c</sup>* (da definire), chiuso in un anello di retroazione negativa con un blocco di guadagno 1/K*r*, secondo lo schema riportato in figura:

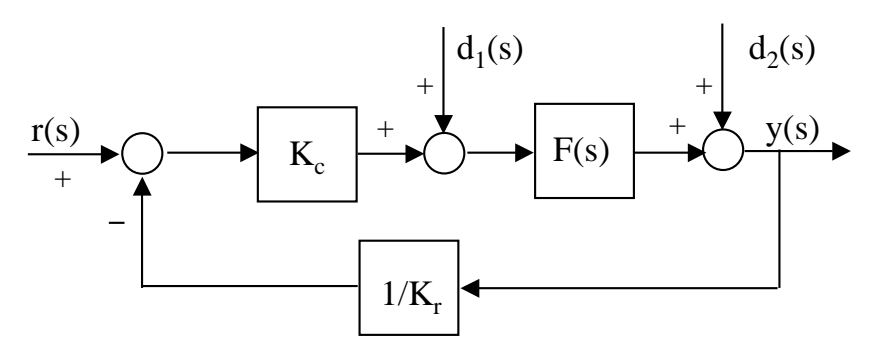

Sia  $G_a(s) = \frac{K_c}{K}$ K*r*  $F(s)$  la funzione di trasferimento d'anello del sistema retroazionato, ove  $K_r = 2$ .

**a)** Determinare, con l'ausilio di Matlab, il guadagno stazionario K*<sup>F</sup>* della funzione F(s) e le sue singolarità, evidenziandone parte reale e parte immaginaria, nonché pulsazione naturale e fattore di smorzamento per eventuali singolarità complesse coniugate. Calcolare quindi la fase iniziale (per  $\omega \to 0^+$ ) e la fase finale (per  $\omega \to +\infty$ ) di  $F(j\omega)$ .

**b**) Dopo aver tracciato qualitativamente a mano i diagrammi di Bode di  $G_a(j\omega)$  per  $K_c = 1$ , determinarne l'andamento esatto con l'ausilio di Matlab.

**c**) Tracciare qualitativamente il diagramma di Nyquist della funzione  $G_a(j\omega)$  sopra definita e quotarne i principali punti di interesse (ovvero gli attraversamenti dell'asse reale) con l'ausilio di Matlab.

**d)** Studiare la stabilit`a del sistema ad anello chiuso al variare di K*<sup>c</sup>* mediante applicazione del criterio di Nyquist. Verificare in particolare (anche mediante calcolo diretto dei poli della funzione di trasferimento ad anello chiuso  $W(s) = \frac{y(s)}{s}$  $\frac{g(v)}{r(s)}$ ) l'asintotica stabilità del sistema per  $K_c = 800.$ 

**e)** Fissato quindi K*<sup>c</sup>* = 800, calcolare l'errore di inseguimento in regime permanente nei seguenti casi:

**e.1)**  $r(t) = t$  in presenza dei disturbi  $d_1(t) = 0.1$  e  $d_2(t) = 0.5$  (entrambi costanti);

**e.2)**  $r(t) = 2$  in presenza del solo disturbo  $d_2(t) = 0.01t$  (mentre  $d_1(t) = 0$ ).

Verificare la correttezza dei risultati ottenuti simulando il comportamento del sistema retroazionato nei diversi casi mediante utilizzo di Simulink.

## **Esercizio #2**

Sia dato il sistema LTI descritto dalla seguente funzione di trasferimento:

$$
F(s) = \frac{s-1}{(s+0.2)(s^3+2.5s^2+4s)}
$$

controllato mediante un controllore statico di guadagno K*<sup>c</sup>* (da definire), chiuso in un anello di retroazione negativa con un blocco di guadagno 1/K*r*, secondo lo schema riportato in figura:

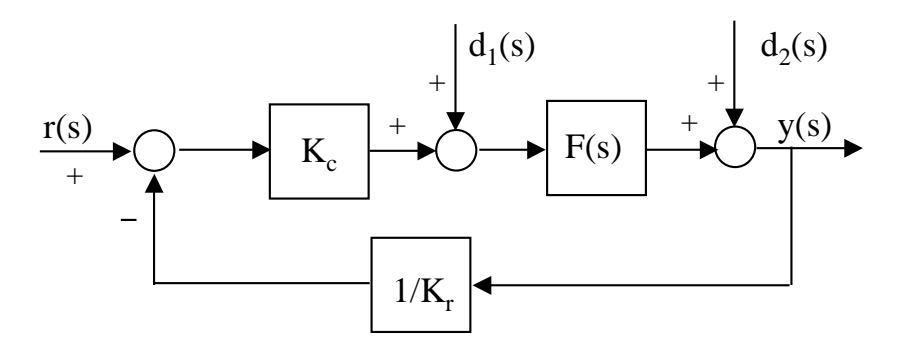

Sia  $G_a(s) = \frac{K_c}{K}$ K*r*  $F(s)$  la funzione di trasferimento d'anello del sistema retroazionato, ove  $K_r =$ 0.5.

**a)** Determinare, con l'ausilio di Matlab, il guadagno stazionario K*<sup>F</sup>* della funzione F(s) e le sue singolarità, evidenziandone parte reale e parte immaginaria, nonché pulsazione naturale e fattore di smorzamento per eventuali singolarità complesse coniugate. Calcolare quindi la fase iniziale (per  $\omega \to 0^+$ ) e la fase finale (per  $\omega \to +\infty$ ) di  $F(j\omega)$ .

**b**) Dopo aver tracciato qualitativamente a mano i diagrammi di Bode di  $G_a(j\omega)$  per  $K_c = 1$ , determinarne l'andamento esatto con l'ausilio di Matlab.

**c**) Tracciare qualitativamente il diagramma di Nyquist della funzione  $G_a(j\omega)$  sopra definita e quotarne i principali punti di interesse (ovvero gli attraversamenti dell'asse reale) con l'ausilio di Matlab.

**d)** Studiare la stabilit`a del sistema ad anello chiuso al variare di K*<sup>c</sup>* mediante applicazione del criterio di Nyquist. Verificare in particolare (anche mediante calcolo diretto dei poli della funzione di trasferimento ad anello chiuso  $W(s) = \frac{y(s)}{s}$  $\frac{g(v)}{r(s)}$  l'asintotica stabilità del sistema per  $K_c = -0.1$ .

**e)** Fissato quindi <sup>K</sup>*<sup>c</sup>* <sup>=</sup> <sup>−</sup>0.1, calcolare l'errore di inseguimento in regime permanente nei seguenti casi:

**e.1)**  $r(t) = t$  in presenza dei disturbi  $d_1(t) = 0.1$  e  $d_2(t) = 0.5$  (entrambi costanti);

**e.2)**  $r(t) = 2$  in presenza dei disturbi  $d_1(t) = 0.1$  (costante) e  $d_2(t) = 0.01t$ .

Verificare la correttezza dei risultati ottenuti simulando il comportamento del sistema retroazionato nei diversi casi mediante utilizzo di Simulink.